## **Hemingway Editor 3.0.3**

November 27, 2021 - No specific information about version 3.0. Please visit the Hemingway editor home page on Software Informer. Share your experience:. In this section, we look at what tools can be used to find, sort, and add objects to a list. By default, objects from the contacts list are added to the list, as well as those that were added through the search. To search for objects in the list, use the search form (the magnifying glass icon on the right side of the list). To sort the list by some attribute, on the right side of the list, click the Sort List button.

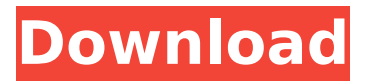

## **Hemingway Editor 3.0.3**

f73f51aa90

<https://valentinesdaygiftguide.net/?p=146568> <http://www.studiofratini.com/naruto-shippuden-ultimate-ninja-6-ps2-iso-verified/> [http://www.abbotsfordtoday.ca/wp](http://www.abbotsfordtoday.ca/wp-content/uploads/2022/11/Download_Xforce_Keygen_AutoCAD_Mechanical_2018_Portable.pdf)[content/uploads/2022/11/Download\\_Xforce\\_Keygen\\_AutoCAD\\_Mechanical\\_2018\\_Portable.pdf](http://www.abbotsfordtoday.ca/wp-content/uploads/2022/11/Download_Xforce_Keygen_AutoCAD_Mechanical_2018_Portable.pdf) [https://amnar.ro/wp-content/uploads/2022/11/Struds\\_2009\\_Softwarerar.pdf](https://amnar.ro/wp-content/uploads/2022/11/Struds_2009_Softwarerar.pdf) [https://520bhl.com/wp-content/uploads/2022/11/Obdautodoctor\\_Keygen.pdf](https://520bhl.com/wp-content/uploads/2022/11/Obdautodoctor_Keygen.pdf) [https://fantasysportsolympics.com/wp-content/uploads/2022/11/How\\_To\\_Mount\\_Tf2\\_To\\_Gmod.pdf](https://fantasysportsolympics.com/wp-content/uploads/2022/11/How_To_Mount_Tf2_To_Gmod.pdf) <https://entrelink.hk/uncategorized/launch-x431-free-crack-software-download/> [https://irtsy.com/wp-content/uploads/2022/11/Precalculo\\_8va\\_Edicion\\_Ron\\_Larson\\_Pdf.pdf](https://irtsy.com/wp-content/uploads/2022/11/Precalculo_8va_Edicion_Ron_Larson_Pdf.pdf) <https://www.pamelafiorini.it/2022/11/24/dp-dual-trac-20-assembly-manual/> [https://www.5280homes.com/ik-multimedia-miroslav-philharmonik-vsti-dxi-rtas-v1-1-1-incl-verified](https://www.5280homes.com/ik-multimedia-miroslav-philharmonik-vsti-dxi-rtas-v1-1-1-incl-verified-keygen-air-zip/)[keygen-air-zip/](https://www.5280homes.com/ik-multimedia-miroslav-philharmonik-vsti-dxi-rtas-v1-1-1-incl-verified-keygen-air-zip/)